Jacob Graff - jag2302 Justin Walters - jw3043 Luis "Bert" Ramirez - lar2195 Shruti Kulkarni - sgk2118

## **PLTree: A Tree Programming Language Language Reference Manual**

### <span id="page-0-0"></span>**Table of Contents**

Table of [Contents](#page-0-0) **[Introduction](#page-1-0) [Mechanics](#page-1-1)** Lexical [Conventions](#page-1-2) **[Tokens](#page-1-3)** Reserved [Keywords](#page-1-4) **[Comments](#page-2-0) [Identifiers](#page-2-1) [Types](#page-2-2) [Primitive](#page-2-3) Types [Expressions](#page-3-0)** Variable [Declaration](#page-3-1) Type [Inference](#page-3-2) **[Operators](#page-3-3)** Operator [Precedence](#page-4-0) **[Operator](#page-4-1) Usage** Type [Definition](#page-5-0) **[Casting](#page-5-1)** File [Input/Output](#page-6-0) Import and [Export](#page-6-1) [Control](#page-6-2) Flow [Conditional](#page-7-0) Branching [If/Else](#page-7-1) [Loops](#page-7-2) **[While](#page-7-3) [Functions](#page-7-4) Built-In [Functions](#page-7-5) User-Defined Functions** Nested [Functions](#page-8-0) **Program [Structure](#page-8-1) and Scope [Structure](#page-8-2)** [Scope](#page-8-3) Rules **[Compilation](#page-8-4)** File [Extension](#page-8-5) **[Standard](#page-8-6) Library Built-In [Functions](#page-8-7) [Examples](#page-8-8)** 

#### [References](#page-10-0)

### <span id="page-1-0"></span>**Introduction**

This manual describes the PLTree programming language as submitted on Monday, October 26, 2015. PLTree is a language for usage and manipulation of trees where the main data type is a tree. Every variable will be treated as a tree; for example, a string in our language would be a tree with leaves of characters. Every function is also a tree, whose children are statements, which themselves are trees. The language will make it easy to create and edit trees with functions such as adding a new item at a certain position in the tree or deleting items. It will also make it simple to manipulate trees with common tree functions such as pruning, grafting, finding the root, and searching for an item. A selection of relevant tree functions are provided, and user-defined functions may also be created for working with trees.

## <span id="page-1-1"></span>**Mechanics**

In the PLTree programming language, everything is a tree. Variables may be declared with one of the given primitive types, or as void, indicating that they have no data member. Every variable may have some number of branches coming off of them as well. (See also 'Expressions' section.) Functions are trees whose children are expressions, which are themselves trees, and can therefore have children of their own. Function definition can be thought of as creating a new type of tree with the same name as that function. (See also 'Functions' section.) Declaring a new variable of this functionName type and given the value of a particular tree will execute the body of this function.

(To see demonstrations of PLTree in use, please refer to the 'Examples' section.)

## <span id="page-1-2"></span>**Lexical Conventions**

### <span id="page-1-3"></span>**Tokens**

The classes of tokens are: identifiers, keywords, constants, literals, and operators.

#### <span id="page-1-4"></span>**Reserved Keywords**

int double char bool if ifelse while return void tree string width

typedef import file filesystem

### <span id="page-2-0"></span>**Comments**

The characters /\* introduce a comment, which terminates with the characters \*/. Comments do not nest, and they do not occur within a string or character literals. Comments can span multiple lines; multi-line comments are written in the same way as single-line comments.

```
Single line comments are written as follows:
/* this is a single-line comment */
```
Multi line comments are written similarly:

```
/* this is
a
multi-line comment */
```
### <span id="page-2-1"></span>**Identifiers**

An identifier is a sequence of letters and digits, where the underscore () is included as a letter. Identifiers must begin with a letter and may be of any length. Upper and lowercase letters are different.

# <span id="page-2-2"></span>**Types**

All elements, including primitive types and collections, are trees. When a new variable is declared, a new tree is created. The smallest unit of the language is a single node. A node has a data member (for example, the integer 5) and may have any number of children. All trees are built from these nodes. In this manual, we use node when we are not concerned with the children of that node, and tree elsewhere.

### <span id="page-2-3"></span>**Primitive Types**

Literals may be of the following primitive types:

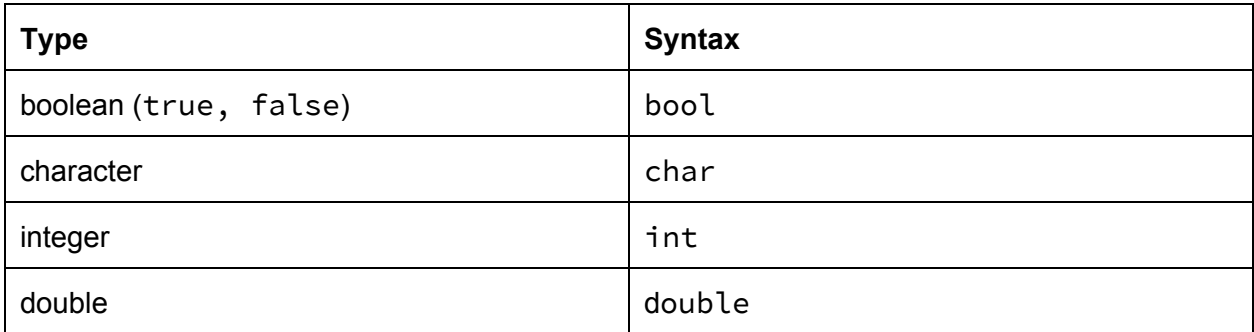

A primitive type may be the root of a tree

## <span id="page-3-0"></span>**Expressions**

### <span id="page-3-1"></span>**Variable Declaration**

When a new variable is declared, a tree of a single node is created containing the data that variable is assigned to hold, of the type that the variable is declared as.

Variables are declared in the following syntax:

(type name literal\_value children) where type is one of the primitive types or void, name is an optional identifier for this tree, literal value is either a literal or an expression which evaluates to the appropriate type and children is an optional argument that takes the same form as that of a typedef structure. When a variable is declared to be of type void, if there is a literal\_value and children, literal\_value is ignored. If only one argument is present, it is interpreted as children.

For example:

(int a 5) (char b 'h') (double c 8.8) (void t ()) /\*empty tree\*/

There are also unnamed variables, requiring just the type and value, declared as such:

```
(int 5)
(char 'B')
```
## <span id="page-3-2"></span>**Type Inference**

All primitive types can be written as is, without a type declaration or identifier. For example:

(int 5) can be written as 5 (char 'a') can be written as 'a' (double 3.5) can be written as 3.5

In addition, strings, which are really trees of char, can be declared in the following manner:

```
(void ('h' 'e' 'l' 'l' 'o')) can be written as "hello"
Note the use of double quotes around strings and single quotes around chars.
```
### <span id="page-3-3"></span>**Operators**

Arithmetic operators:

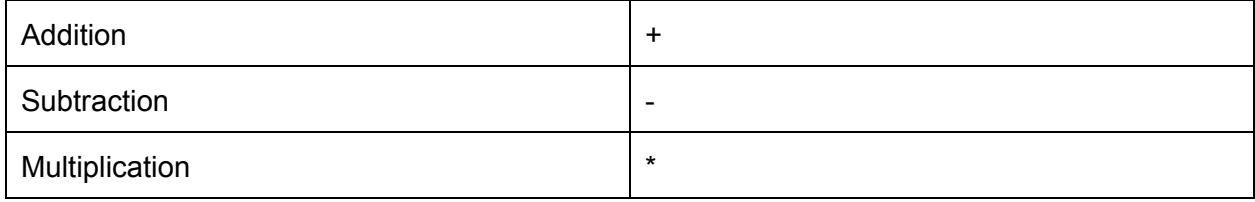

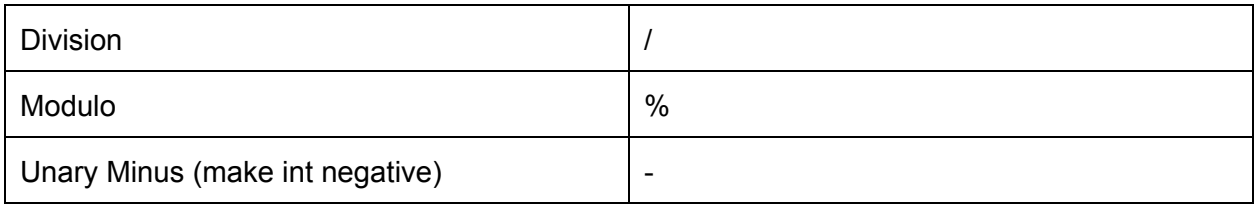

#### Numerical relational operators:

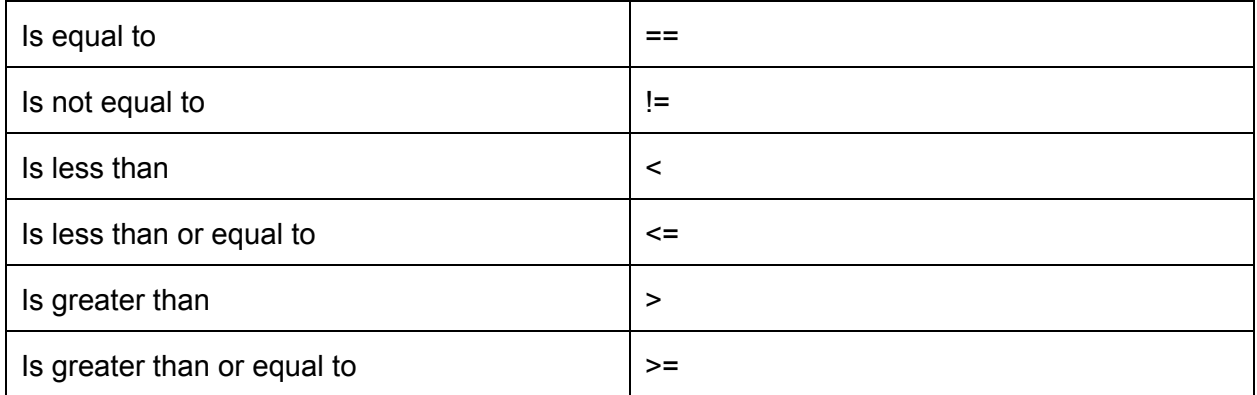

#### Logical operators:

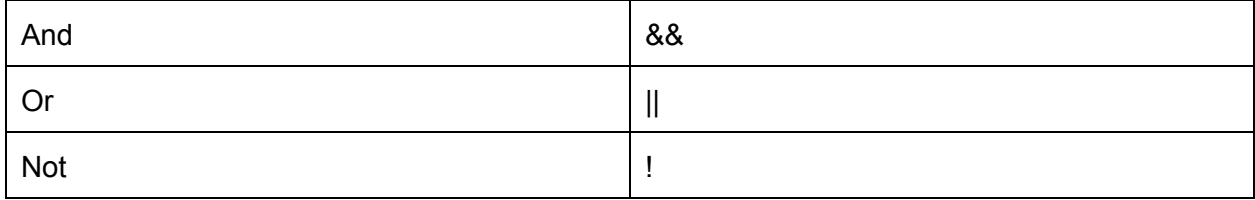

#### Other operators:

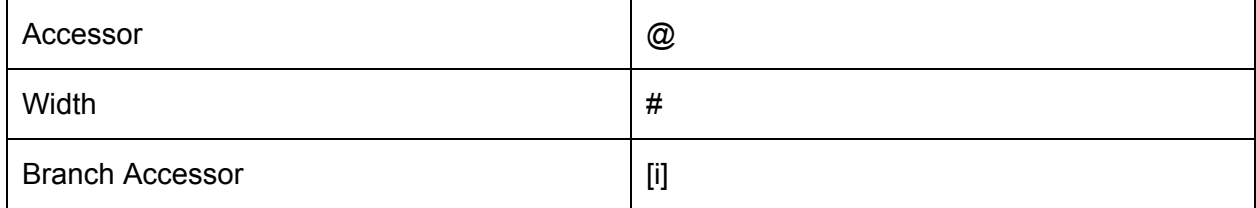

### <span id="page-4-0"></span>**Operator Precedence**

Operator precedence follows standard order of operations for all operators. Innermost parentheses always come first. Arithmetic operators take precedence over numerical relational operators. Numerical relational operators take precedence over logical operators.

### <span id="page-4-1"></span>**Operator Usage**

Operator functions are also available in addition to the standard operators. Operator functions are to be used for objects, while standard operators are to be used for primitive types.

All unary operators immediately precede their operand (e.g. -1, !true), except for the one referred to as Branch Accessor, which immediately follows its operand. Binary operators separate their operands (e.g 0 - 1, false && true). Operators that act on primitives automatically access the data member of the operand(s).

For all binary operators, both operands must be of the same type. All arithmetic operators expect Unary Minus are binary. They are all (including Unary Minus) to be used for either ints or doubles. The same type will be returned. Numerical relational operators are to be used for either ints or doubles. A boolean value will be returned. The logical operators may only be used for bools. A boolean value will be returned. The operator referred to as Not (!) is a unary operator. The other logical operators are binary. The operator referred to as Accessor (@) is a unary operator whose operand is a node. The node's data member, which may be of any type, will be returned. If the node has no data member, that is of type void, the empty character string ('') will be returned. Width (#) is a unary operator, shorthand for the function width. Its operand is a tree of any type. It returns an int equal to the number of branches, also known as the degree, of that tree. The Branch Accessor Operator ([i]) is used to access the ith branch of its operand where i is an integer. Branches are 0-indexed. Attempting to access a branch that does not exist will return the empty character string ('').

### <span id="page-5-0"></span>**Type Definition**

Type definition is declared in the following format:

( typedef type\_name structure )

where typedef is a keyword, type\_name is a valid identifier, and structure is made up of nodes and ranges. A node is designated by a pair of parentheses, and optionally contains a combination of nodes and ranges. A range is designated by an opening curly brace, an integer literal, a comma, an optional integer literal, and a closing curly brace. The first number represents a minimum, while the second represents a maximum, both inclusive.

A range immediately following a node defines the number of siblings that node can have, including itself. Otherwise, a range defines the depth of its containing node. A node can contain at most one of this type of range. If the second number of a range is omitted, there is no upper bound. The omission of a range is equivalent to defining a range with a lower bound of 0 and no upper bound.

```
(typedef string ((char \{0,\}\)\{0,\}))
```
### <span id="page-5-1"></span>**Casting**

```
Casting from one type to another type is done like this:
((new-type) name-of-object)
```
As all items in PLTree are trees, the original object is a tree of a particular type, and the new type that casting will provide also results in a tree of a particular type. Casting therefore changes, in essence, the format of the tree to another tree format.

Casting is required to pass a variable value of one type into a variable or function argument expecting another type. If casting is not done properly, an error occurs.

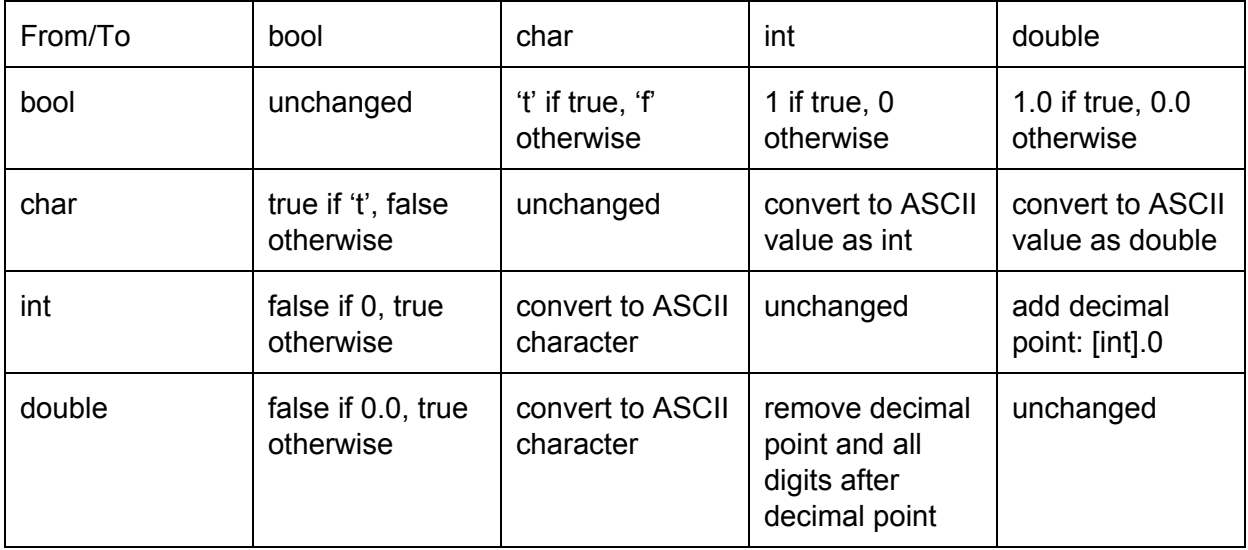

### <span id="page-6-0"></span>**File Input/Output**

The file system is always available as the variable filesystem, representing a pseudo-tree whose root is the same of that as the file system. Subdirectories and files are accessed in a syntax similar to that of branch access, except using double-quoted strings or trees whose leaves are of type char instead of ints. For example:

```
filesystem["hello"]["world"] or filesystem["hello/world"] or
filesystem["hello"][(void ('w' 'o' 'r' 'l' 'd'))]
```
Accesses the file "/hello/world" in UNIX.

### <span id="page-6-1"></span>**Import and Export**

All PLTree source code files are importable. They may be imported like this: import filesystem["path"]["to"]["name-of-file.tree"]

Libraries may be imported like this: import name-of-library

## <span id="page-6-2"></span>**Control Flow**

Support for conditional branching in the form of if-statements and if-else statements, as well as loops in the form of while loops, are included.

### <span id="page-7-0"></span>**Conditional Branching**

```
If
If statements are written like this:
(if (condition) (
              /* code here */\lambda)
```
## <span id="page-7-1"></span>**If/Else**

```
If/else statements are written like this:
(ifelse (condition) (
             /* condition met; do something */\mathcal{L}(
             /* condition not met; do something */)
\lambda
```
# <span id="page-7-3"></span><span id="page-7-2"></span>**Loops**

```
While
While loops are written like this:
(while (condition) (
             /* condition met; do something */)
\lambda
```
# <span id="page-7-4"></span>**Functions**

Functions are actually a specialized type of tree. Execution of a function always proceeds in depth-first search order through the function tree.

# <span id="page-7-5"></span>**Built-In Functions**

Built in functions are provided to all files by the standard library.

# <span id="page-7-6"></span>**User-Defined Functions**

All functions accept as an argument either zero or one trees, which may itself contain additional arguments as its children. A function is declared in the following syntax:

```
(type name (void t) (
     /* do something */(return value)
))
```
Where type is the return type, name is the name of the function, (void t) is the input argument, and the last parentheses ( $\neq$  to something  $\neq$  ) surround an execution statement consisting of any number of statements. A function may return any valid type. A function must always return a value of the appropriate type. If a function never returns, its return type should be declared as void.

### <span id="page-8-0"></span>**Nested Functions**

Functions may be defined within functions; these are known as nested functions. As functions are trees in PLTree, nested functions further extend the tree with additional branching.

## <span id="page-8-1"></span>**Program Structure and Scope**

### <span id="page-8-2"></span>**Structure**

A PLTree program may exist entirely within a single source file or within multiple source files. A source file may include and link with files from existing libraries or other files. By convention import statements are typically to be included in the header of a source code file.

### <span id="page-8-3"></span>**Scope Rules**

If there is data in the node that you are in and it is above you, then you can see that. You can see your parents'/ancestors' data on the branch that you are on. Same scoping rules as C.

### <span id="page-8-4"></span>**Compilation**

A compiler is provided for source code written in PLTree. Source code compiles to LLVM.

### <span id="page-8-5"></span>**File Extension**

File extension for all PLTree programs shall be . tree

# <span id="page-8-6"></span>**Standard Library**

### <span id="page-8-7"></span>**Built-In Functions**

[Please refer to the Standard Library document for a current list.]

# <span id="page-8-8"></span>**Examples**

```
/* factorial function */(int factorial (void {int n}) (
     (ifelse (n > 0))(return (n * (factorial n - 1)))(return 1)
     )
))
```
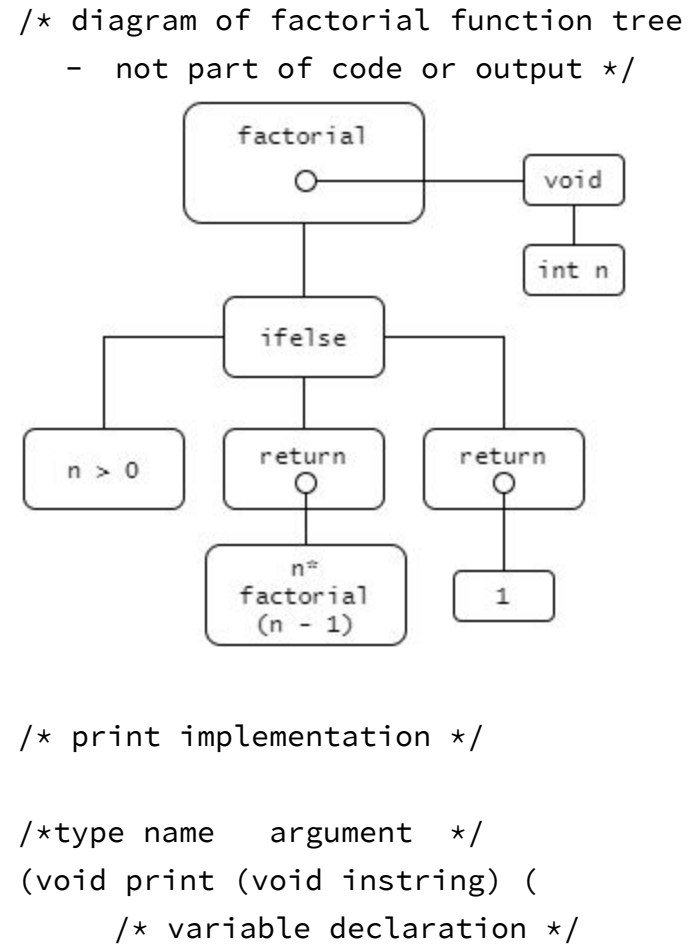

```
(int i 0)
```

```
/*loop comparison */
(while (i < (width instring)) (
     /* variable declaration */(void node instring[i])
     /* if condition */(ifelse (isleaf node)
          /* if branch */(
               (putchar node)
          )
          /* else branch */(
```

```
(print node)
                )
           )
          /* increment */(i (i+1))))
))
```
/\* an example of type inference  $*/$ (print "Hello, World!\n")

## <span id="page-10-0"></span>**References**

B.W. Kernighan and D.M. Ritchie. "Appendix A Reference Manual," in *The C Programming Language, 2nd edition*. Murray Hill, NJ: AT&T Bell Laboratories.